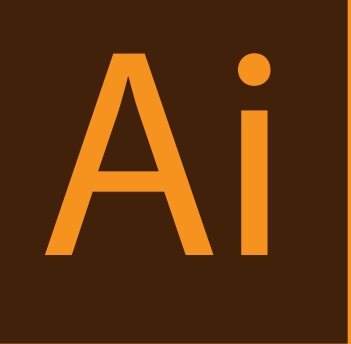

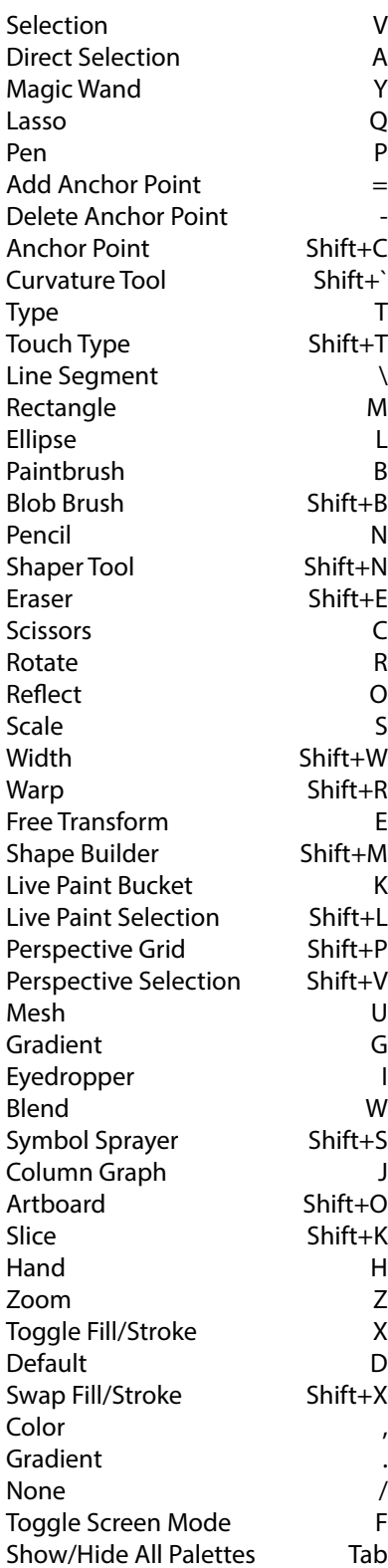

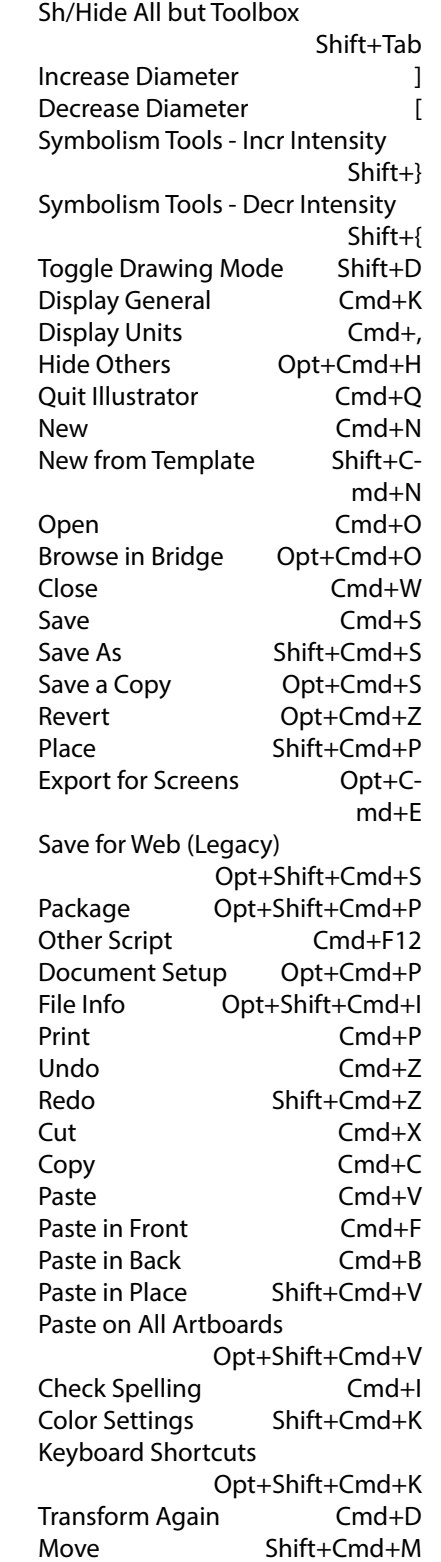

Bring to Front Shift+Cmd+] Bring Forward Cmd+] Send Backward Cmd+[ Send to Back Shift+Cmd+[ Group Cmd+G Ungroup Shift+Cmd+G Selection Cmd+2 Unlock All Opt+Cmd+2 Selection Cmd+3 Show All Opt+Cmd+3 Join Cmd+J Average Opt+Cmd+J Edit Pattern Shift+Cmd+F8 Make Opt+Cmd+B Release Opt+Shift+Cmd+B Make Envelope Distort with Warp Opt+Shift+Cmd+W Make Envelope Distort with Mesh Opt+Cmd+M Make Env Distort with Top Object Opt+Cmd+C Make Live Paint Opt+Cmd+X Make Clipping Mask Cmd+7 Release Clipping Mask Opt+Cmd+7 Make Compound Path Cmd+8 Release Compound Path Opt+Shift+Cmd+8 Create Outlines Shift+Cmd+O Discretionary Hyphen Shift+Cmd+- Em Space Shift+Cmd+M En Space Shift+Cmd+N Thin Space Opt+Shift+Cmd+M Show Hidden Characters Opt+Cmd+I Select All Cmd+A Select All on Active Artboard Opt+Cmd+A Deselect Shift+Cmd+A Reselect Cmd+6 Inverse Next Object Above Opt+Cmd+] Inverse Next Object Below Opt+Cmd+[ Apply Last Effect Shift+Cmd+E Last Effect Opt+Shift+Cm-

d+E Preview Cmd+Y GPU Preview Cmd+E Overprint Preview Opt+Shift+Cmd+Y Pixel Preview Opt+Cmd+Y Zoom In Cmd+= Zoom Out Cmd+- Fit Artboard in Window Cmd+0 Fit All in Window Opt+Cmd+0 Actual Size Cmd+1 Hide Edges Cmd+H Hide Artboards Shift+Cmd+H Show Template Shift+Cmd+W Show Rulers Cmd+R Change to Artboard Rulers Opt+Cmd+R Hide Bounding Box Shift+Cmd+B Show Transparency Grid Shift+Cmd+D Show Text Threads Shift+Cmd+Y Show Gradient Annotator Opt+Cmd+G Hide Guides Cmd+; Lock Guides Opt+Cmd+; Make Guides **Cmd**+5 Release Guides Opt+Cmd+5 Smart Guides Cmd+U Show Grid Shift+Cmd+I Show Grid Cmd+' Snap to Grid
Shift+Cmd+' Snap to Point Opt+Cmd+' Minimize Window Cmd+M Align Shift+F7 Appearance Shift+F6 Attributes Cmd+F11 Brushes F5 Color F6 Color Guide Shift+F3 Gradient Cmd+F9 Graphic Styles Shift+F5 Info Cmd+F8 Layers F7 Pathfinder Shift+Cmd+F9 Stroke Cmd+F10 Symbols Shift+Cmd+F11 Transform Shift+F8

Transparency Shift+Cmd+F10 Type Tool Cmd+T OpenType Opt+Shift+Cm $d+T$ Paragraph Opt+Cmd+T Tabs Shift+Cmd+T Illustrator Help F1 Switch Selection Tools Opt+Cmd+Tab Point Size Up Shift+Cmd+. Point Size Down Shift+Cmd+. Font Size Step Up Opt+Shift+Cmd+. Font Size Step Down Opt+Shift+Cmd+, Kern Looser Shift+Cmd+1 Kern Tighter Shift+Cmd+[ Tracking Opt+Cmd+K Clear Tracking Opt+Cmd+Q Spacing Opt+Shift+Cmd+O Uniform Type Shift+Cmd+X Highlight Font Opt+Shift+Cmd+F Highlight Font (Secondary) Opt+Shift+Cmd+M Left Align Text Shift+Cmd+L Center Text Shift+Cmd+C Right Align Text Shift+Cmd+R Justify Text Left Shift+Cmd+J Justify All Lines Shift+Cmd+F Toggle Auto Hyphenation Opt+Shift+Cmd+H Toggle Line Composer Opt+Shift+Cmd+C Subscript Opt+Shift+Cm $d+=$ Superscript Shift+Cmd+= Lock Others Opt+Shift+Cm $d+2$ Hide Others Opt+Shift+Cmd+3 Repeat Pathfinder Cmd+4 Average & Join Opt+Shift+Cmd+J New Symbol F8 Add New Fill Cmd+/ Add New Stroke Opt+Cmd+/ New Layer Cmd+L New Layer with Dialog Opt+C-

md+L Switch Units Opt+Shift+Cmd+U New File (No Dialog) Opt+Cmd+N Close All Opt+Cmd+W Cut (Secondary) F2 Copy (Secondary) F3 Paste (Secondary) F4 Zoom In (Secondary) Cmd++ Navigate to Next Doc Cmd+ Nav to Prev Doc Shift+Cmd+` Nav to Next Doc Grp Opt+Cmd+` Nav to Prev Doc Grp Opt+Shift+Cmd+`